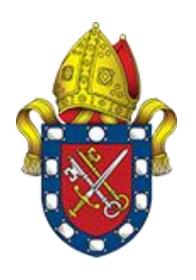

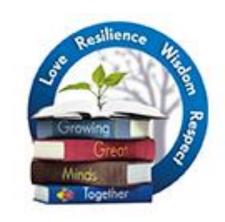

## Pyrford C of E School Computing Progression Map

|          | Nursery                                                                                                    | Reception                                                                                                    | Year 1                                                                                                    | Year 2                                                                                                    | Year 3                                                                                                    | Year 4                                                                                                    | Year 5                                                                                                    | Year 6                                                                                                    |
|----------|----------------------------------------------------------------------------------------------------|----------------------------------------------------------------------------------------------------|----------------------------------------------------------------------------------------------------|----------------------------------------------------------------------------------------------------|----------------------------------------------------------------------------------------------------|----------------------------------------------------------------------------------------------------|----------------------------------------------------------------------------------------------------|----------------------------------------------------------------------------------------------------|
| E-safety | Introduction to internet safety focusing on asking a trusted adult for help with any issues                              | Smartie the Penguin - Childnet  Know to seek adult help to deal with online issues (unexpected pop ups, to find a website, deal with a message)  Understand the principle that you must be kind online                                                                             | Jessie and Friends – Think U Know  Seek help from a trusted adult when they feel worried, scared or sad due to material online  Understand that they need help from a trusted adult to search for content online  Introduction to issues related to sharing photos                                                                                                    | Online Safety – Twinkl and CEOP  Seek help from a trusted adult when they encounter worrying or upsetting material and other issues  Understand that information online leaves a 'digital footprint'  Understand what personal information is and that it must be kept private  Introduction to effective and appropriate online searching  Start to be able to identify kind and unkind behaviour online  Know that people met online are strangers                                                             | SMART Crew E-safety – Childnet International  Seek help from a trusted adult when they encounter worrying or upsetting material and other issues  Be careful when accepting messages and attachments  Be discerning about digital content  Keep personal information safe  Take great care and adult support when meeting up with someone met online                                                                                               | Band Runner – Think U Know  Identifying unacceptable online behaviour  Understand that unwanted correspondence can be blocked and reported  Understand how to respond to unacceptable behaviour including telling a trusted adult  Sharing videos, images and comments safely and kindly online                                                                                                    | Trust me – Childnet International, Be Smart with Your Smartphone – Phone Paid Services Authority  Understand that not all content online is trustworthy  Strategies for being discerning about digital content  Understand safety issues related to contact from other people online  Understand that it is possible to spend real money through a smartphone and situations in which this will arise  Understand what to do in these situations and where to get help                                                                                                    | Online Safety – Out of Your Hands  Using social media safely and understand the issues with putting personal information in the public domain  Explore what a digital footprint is, the platforms that can create and retain a digital footprint and how to keep a digital footprint safe  Understand safety and privacy issues around mobile phones  Understand what cyberbullying is and how to counter it  Understand the term 'plagiarism' and how write citations  Understand how to be a good digital citizen |
| Coding   | Introduction to:  Sequencing e.g. 2 step verbal instructions, visual timetable, stories  Repetition e.g. simple patterns | Early coding concepts:  Understand simple, sequenced processes in a range of contexts  Group and sort objects  Recognise and create patterns  Sequence stories  Follow simple instructions for various outcomes including programmable toys, making models and familiar activities | Early programming concepts – from Teach Computing  Introduction to early programming concepts  Explore using individual commands  Identify what each command does, and use that knowledge to start predicting the outcome of programs  Predict the impact of and create simple sets of instructions in a range of contexts (e.g. Beebots, J2Code, creating drawings, dance)  Introduction to the early stages of program design through the introduction of algorithms | Crazy characters and Beebots programming – Barefoot Computing  Develop understanding of instructions in sequences and the use of logical reasoning to predict outcomes  Use given commands in different orders to investigate how the order affects the outcome  Learn about design in programming  Develop artwork and test it for use in a program  Design algorithms in a range of contexts (create a crazy character, control a robot teacher and floor robot) and then test those algorithms and debug them | Sequencing in programming in Scratch (sounds) – Teach Computing  Introduction to the Scratch programming environment  Introduction to a selection of motion, sound, and event blocks  Explore and create sequences of commands  Create a project to make a representation of a piano                                                                                                    | Programming repetition in shapes in Logo - Teach Computing  Introduction to the Logo programming environment  Predict outcomes, modify, create, test and debug algorithms to draw letters, shapes and patterns  Use repeat/loops including count controlled loops  Create a project to make a wrapping paper design                                                                                                    | physical computing using Crumble – Teach Computing  Introduction to physical programming through the use of the Crumble programming environment  Introduction to a microcontroller (Crumble controller)  Learn how to connect and program it to control components (including output devices — LEDs and motors)  Introduction to conditions as a means of controlling the flow of actions in a program  Use of knowledge of repetition and conditions when introduced to the concept of selection (through the 'ifthen' structure) and write algorithms and programs that utilise this concept  Create a project to design and make a working model | Coding games using sequence, selection, repetition and variables in Scratch – rundontwalk coding online lessons  • Decomposition of a task – creating a maze game • Creating and animating sprites and background • Using selection for sprite motion and keyboard input • Introduction to variables • Use of sequence, selection and repetition to code various features of the game • Debugging and logical reasoning                                                                                             |
|          |                                                                                                    |                                                                                                    | An introduction to on-screen programming using Scratch Jr — Teach Computing  • Explore the way a project looks by investigating sprites and backgrounds  • Use programming blocks to use, modify, and create programs  • Introduction to the early stages of program design through the introduction of algorithms                                                                                                    | An introduction to sequence and selection using Scratch Jr – Teach Computing  • Understand that sequences of commands have an outcome  • Make predictions for sequences of commands  • Use and modify designs, and then create their own quiz questions in ScratchJr  • Evaluate their work and make improvements to their programming projects                                                                                                    | Sequencing in programming in Scratch (events and actions) – Teach Computing  • Consolidate prior learning relating to sequencing  • Move a sprite in four directions (up, down, left, and right)  • Explore movement within the context of a maze  • Introduction to use of pen and modifications to line size and colour  • Create a maze-tracing program  • The unit concludes with learners designing and coding their own maze-tracing program | Selection in programming in Scratch (making a quiz) – Twinkl – selection  • Use logical reasoning to create an algorithm which achieves a goal  • Create an algorithm for a simple quiz  • Use sequence to create logical sequential steps in a quiz  • Use the duplicate command to work efficiently  • Introduce selection in programs by using the 'ifthenelse command'  • Create a new variable for scoring  • Add visual effects including working with variables  • Debug an algorithm using logical reasoning and/or trial and improvement |                                                                                                    |                                                                                                    |

| Technology in our lives | Technology around us -  Be familiar with a range of digital devices in school setting Play with toys that have inputs and outputs | <ul> <li>Recognise that a range of technology is used in places such as homes and schools</li> <li>Know that information can be retrieved from computers and that they have a range of functions</li> </ul> | Teach Computing  Introduction to technology  Introduction to parts of a computer  Introduction to using a mouse and keyboard                                                                                                    | <ul> <li>IT around us – Teach Computing</li> <li>Recognise the uses and features of IT</li> <li>Identify IT within and beyond school</li> <li>Identify how IT helps us</li> <li>Know how to use IT safely</li> <li>Recognise that choices are made when using IT</li> </ul>                                                                                                    | Computing systems and networks – Teach Computing  Develop their understanding of digital devices, with an initial focus on inputs, processes, and outputs  Compare digital and non-digital devices  Introduction to computer networks, including devices that make up a network's infrastructure, such as wireless access points and switches  Learn about the benefits of connecting devices in a network | The internet – Teach Computing  Apply knowledge of networks to appreciate the internet as a network of networks which need to be kept secure  Learn that the World Wide Web is part of the internet, and will be given opportunities to explore the World Wide Web in order to learn about who owns content and what they can access, add, and create  Evaluate online content to decide how honest, accurate, or reliable it is, and understand the consequences of false information                                                                                                    | Computing systems and networks – sharing information – Teach Computing  Develop understanding of computer systems and how information is transferred between systems and devices  Consider small-scale and large- scale systems  Explain the input, output, and process aspects of a variety of different real-world systems  Discover how information is found on the World Wide Web, through learning how search engines work (including how they select and rank results) and what influences searching, and through comparing different search engines                               | Computing systems and networks – collaboration and communication – Teach Computing  Explore how data is transferred over the internet  Introduction to addressing, the makeup and structure of data packets  Explore how the internet facilitates online communication and collaboration by completing shared projects online and evaluate different methods of communication  How to communicate responsibly by considering what should and should not be shared on the internet            |
|-------------------------|----------------------------------------------------------------------------------------------------|----------------------------------------------------------------------------------------------------|----------------------------------------------------------------------------------------------------|----------------------------------------------------------------------------------------------------|----------------------------------------------------------------------------------------------------|----------------------------------------------------------------------------------------------------|----------------------------------------------------------------------------------------------------|----------------------------------------------------------------------------------------------------|
| Information Technology  | Operation of simple equipment including IWB, remote control toys and torches                                                      | <ul> <li>Operation of simple equipment</li> <li>Shows an interest and skills in operating technological toys</li> <li>Uses ICT hardware to interact with age-appropriate computer software</li> </ul>       | <ul> <li>Digital writing – Teach Computing</li> <li>Turn on a computer and open word processing application</li> <li>Type letters, numbers and symbols, including use of the shift key</li> <li>Introduction to simple formatting of text</li> <li>Correct text (moving the cursor, back space to delete, undo button)</li> <li>Compare typing and writing to create and edit text</li> <li>Digital painting – Teach Computing</li> <li>Introduce a range of freehand, line and shape tools for digital painting</li> <li>Select appropriate tools to create a picture in a defined artistic style</li> <li>Compare creating pictures digitally and on paper</li> </ul> | Introduction to Power Point  Introduction to touch typing — typing club  Create a simple power point presentation  Understand how work is saved and use save as and save with support  Retrieve work previously saved with support  Add new slides and change backgrounds  Add text boxes and type relevant information, use bullet points  Copy and paste images and blocks of text  Digital music — Teach Computing  Listen to and compare pieces of music  Create rhythm patterns using percussion instruments and Chrome books  Experiment with using a Chrome book to change pitch and express emotions  Create and refine a musical pattern  Create a melody using an animal as inspiration  Retrieve and improve their work | Stop frame animation – Teach Computing  Use a range of techniques to create a stop-frame animation including a flip book  Explain why little changes are needed for each frame and how to create and effective animation  Apply skills learnt to create a story board and story-based animation using appropriate software  Add other types of media to an animation, such as music and text               | <ul> <li>Word Processing – Twinkl</li> <li>Develop touch typing skills – typing club</li> <li>Develop confidence with word processing skills learnt in Year 3</li> <li>Use some of the main keyboard shortcuts</li> <li>Suggest ways to improve a layout</li> <li>Apply specific effects to an image</li> <li>Work with tables</li> <li>Create a hyperlink</li> </ul> Audio editing – Teach Computing <ul> <li>Identify the input device (microphone) and output devices (speaker or headphones) required to work with sound digitally</li> <li>Discuss the ownership of digital audio and the copyright implications of duplicating the work of others</li> <li>Use Audacity to produce a podcast, which will include editing their work, adding multiple tracks, and opening and saving the audio files</li> <li>Evaluate their work and give feedback to their peers</li> </ul> | Adventure quest: powerpoint projects  - Phil Wikins (NCCE)  Develop touch typing skills — typing club  Adding and editing text and shapes  Inserting and editing hyperlinks  Changing background and themes  Safely searching for images online inserting, resizing, rotating and layering images  Working with transitions and animations  Coding skills: sequencing, planning an algorithm, testing, debugging  Save and retrieve own documents to/from specified location                                                                                                    | <ul> <li>Webpage design – Teach Computing</li> <li>Develop touch typing skills – typing club</li> <li>Evaluate the quality of existing websites</li> <li>Plan own and then class website considering user navigation and experience</li> <li>Create multiple webpages linked with hyperlinks</li> <li>Select, use and combine a variety of software on Chromebooks, ipads and other digital devices to create programs and content to showcase Year 6 activities and achievements</li> </ul> |
| Data<br>Handling        |                                                                                                    |                                                                                                    |                                                                                                    |                                                                                                    | Branching database – Teach Computing  Develop touch typing skills – typing club  To create a branching database including yes/no questions and collection of relevant data  Identify objects using a branching database  Explain why it is helpful for a database to be well structured  Compare the information in a pictogram with a branching database                                                  |                                                                                                    | <ul> <li>Excel Spreadsheets- Design a spreadsheet for a specific purpose</li> <li>Develop touch typing skills – typing club</li> <li>Enter simple formulae into a spreadsheet</li> <li>Change some of the data and discuss effect on results with assistance</li> <li>Understand that a spreadsheet can be used to help solve problems</li> <li>Enter data and formulae into a spreadsheet</li> <li>Order and present data based on calculations</li> <li>Add, edit and calculate data</li> <li>Use a spreadsheet to solve problem</li> <li>Plan and calculate a spend budget</li> </ul> |                                                                                                    |